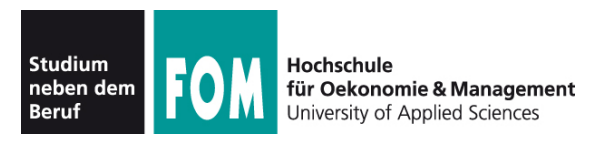

Übungsblatt 3 12.11.2011 Seite 1/1

## **Vorbereitung**

Die Dateien zur Übung laden Sie von der Webseite (<http://fom.hgesser.de/bs-ws2011/prakt03.zip>) herunter. Unter Linux entpacken Sie zip-Archive mit unzip datei.zip.

## **8. Monitore in Java (Producer-Consumer-Problem)**

Aus dem Quellcode-Archiv entnehmen Sie die Datei PC. java, die das Producer-Consumer-Problem in Java löst. Sie können es in der Shell mit javac PC.java kompilieren und anschließend mit java PC starten. Das Programm deklariert die Methoden Get und Put als synchronized, aber es arbeitet nicht korrekt.

Sie können auch Windows oder Mac OS für diese Aufgabe verwenden.

Eine sehr ausführliche Beschreibung der Thread-Programmierung in Java (die zum Lösen der folgenden Aufgaben nicht zwingend nötig ist) finden Sie unter [http://www.artima.com/insidejvm/ed2/threadsynch.html;](http://www.artima.com/insidejvm/ed2/threadsynch.html) unter <http://plg.uwaterloo.ca/~usystem/pub/uSystem/MonitorClassification.pdf>gibt es eine allgemeinere Darstellung des Monitor-Konzepts.

- **a)** Das Programm arbeitet fehlerhaft. Beschreiben Sie das Fehlverhalten und suchen Sie die Ursache.
- **b)** Der Producer wartet *innerhalb* des Monitors, wenn der Puffer voll ist. Ergänzen Sie an geeigneten Stellen die Aufrufe wait() und notify(), um die Zustandsvariable des Monitors zu verwenden – der Producer soll sich also schlafen legen, wenn der Puffer voll ist (und der Consumer, wenn der Puffer leer ist); beide sollen einander wecken, wenn sich der jeweils relevante Zustand ändert. (Denken Sie dabei an die Lösung des Problems mit Semaphoren.) Beachten Sie bei Ihrer Lösung, dass Sie nicht einfach

```
while(count == \dots) { wait(); }
```
schreiben können, sondern

```
while(count == \dots) {
  try \{ wait(); \} catch (InterruptedException e) { } 
   finally { }
}
```
schreiben müssen und dass notify() der letzte Befehl (ggf. vor einem return) in der Methode sein muss. Testen Sie das derart veränderte Programm.

**c)** Jetzt sollen mehrere Producer-Threads erzeugt werden. Passen Sie die Klassendefinition von Producer so an, dass der Generator Producer(Buffer b) ein zweites Argument erhält, das den Startbuchstaben (bisher immer "A") enthält – dann können Sie die Threads z. B. mit den Buchstaben "A", "K" und "U" beginnen lassen. Korrigieren Sie auch die Klasse Consumer, so dass sie genau so viele Zeichen aus dem Buffer liest, wie in der Summe von Ihren Producer-Threads erzeugt werden. Vergessen Sie nicht, eine geeignete Anzahl Producer-Threads zu erzeugen und auch zu starten. Überprüfen Sie das Verhalten des neuen Programms.

Tipp: Sie erhalten eine übersichtlichere Ausgabe, wenn Sie in den Producer-Threads die Ausgabe deaktivieren und sie im Consumer-Thread auf die Ausgabe des konsumierten Buchstabens (ohne Zeilenumbruch) beschränken. Ergänzen Sie dann am Ende der Methode noch ein println-Kommando, damit die Ausgabe nach Programmende sichtbar bleibt (sie wird sonst von der Shell mit dem Prompt überschrieben).